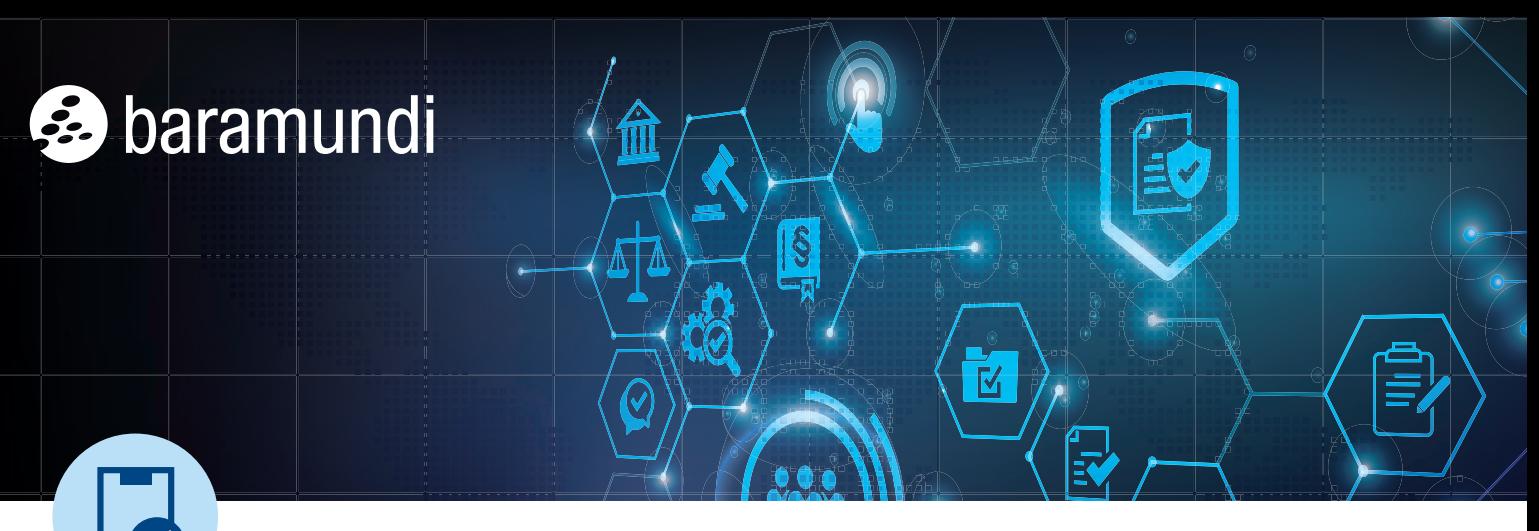

Le CHECK-LIST BARAMUNDI forniscono consigli concisi, passo dopo passo, per gestire in modo semplice le sfide informatiche più comuni. Altre check-list sono disponibili su www.baramundi.com/check-list

# **Distribuire e configurare la crittografia BitLocker in 7 step**

La crittografia del disco Microsoft BitLocker fornisce una protezione e una sicurezza indispensabili per i dati aziendali sensibili. Questa check-list in 7 step spiega come introdurla e configurarla in modo preciso per soddisfare le vostre esigenze.

# **Controllare l'hardware e definire le linee guida**

Verificate se i dispositivi finali soddisfano i requisiti di BitLocker, tra cui il supporto TPM e BIOS o UEFI, i formati dei drive e le versioni di Windows. Definite linee guida di utilizzo chiare e quali dispositivi devono essere crittografati, ad esempio i notebook.

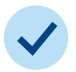

# **Introduzione passo-passo ed esecuzione di test**

Pianificate un rollout graduale con test su singoli dispositivi. Installate BitLocker su tutti i dispositivi interessati solo dopo aver verificato che gli utenti possano accedere in modo affidabile ai loro dispositivi e che non vi siano incompatibilità.

### **Attivazione centrale durante l'installazione del sistema operativo**

Il modo migliore per implementare BitLocker è attivarlo durante l'installazione del sistema operativo da una console di amministrazione centralizzata. In questo modo si risparmia tempo e si facilita il rollout.

# **Sospendere BitLocker durante la distribuzione del software**

Assicuratevi di mettere in pausa o sospendere BitLocker quando installate o aggiornate determinati software, applicazioni di terze parti e firmware, altrimenti le installazioni automatiche si bloccheranno in attesa di un PIN BitLocker. Ricordatevi di riattivare BitLocker al termine dell'installazione.

# **Implementare lo sblocco della rete**

Attivate la funzione di sblocco della rete in modo che i sistemi collegati alla rete protetta dell'azienda possano avviarsi automaticamente senza il PIN BitLocker. In questo modo si mantiene la protezione e si migliora la soddisfazione dell'utente.

### **Salvare le chiavi di ripristino a livello centrale**

Conservate le chiavi di ripristino BitLocker in una location centrale e sicura, facilmente accessibile ai membri autorizzati del team IT, in modo che i collaboratori possano riottenere rapidamente l'accesso in caso di password dimenticata o di modifiche all'hardware.

# **Formazione degli utenti finali e supporto**

Informate tutti gli utenti finali su BitLocker e sui suoi vantaggi. Potrebbe anche essere necessario informarli sulle procedure di accesso modificate. Preparate il team di supporto a risolvere i problemi o a rispondere alle domande relative a BitLocker.

In sintesi: L'introduzione e l'attivazione di BitLocker migliorano notevolmente la sicurezza dei dati azien[dali. Questa check-list e il modulo baramundi Defense](https://www.baramundi.com/it-it/management-suite/module/defense-control/)  Control vi aiuteranno a completare il rollout in modo efficiente ed efficace.

# TUTTI GLI ENDPOINT SOTTO CONTROLLO

La baramundi Management Suite offre ai team IT gli strumenti e la flessibilità necessari per gestire gli attuali ambienti di informatica ibrida da qualsiasi luogo. Per saperne di più sull'Unified Endpoint Management di baramundi, visitate il sito **www.baramundi.com.**